## $K$ + Vietnam **QR – Scan to Transfer**

Easy to transfer money via Scan QR and Upload QR.

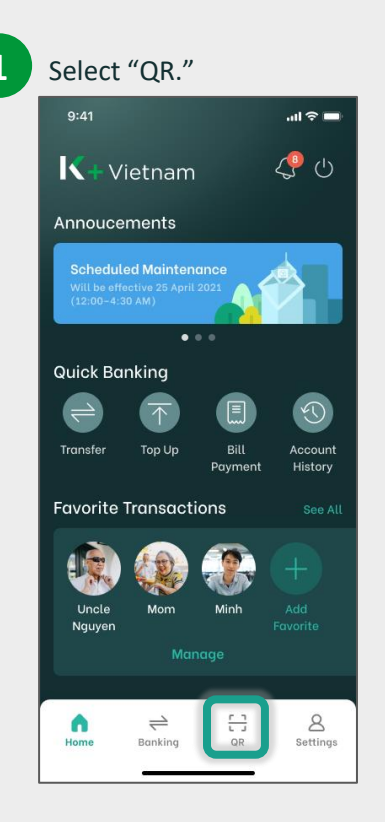

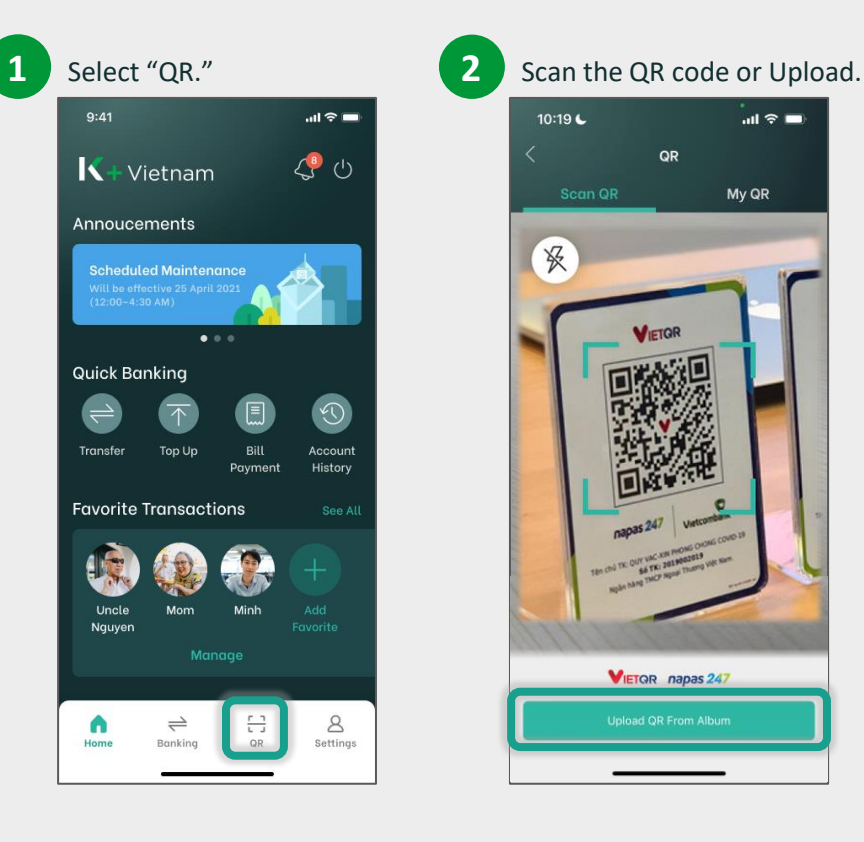

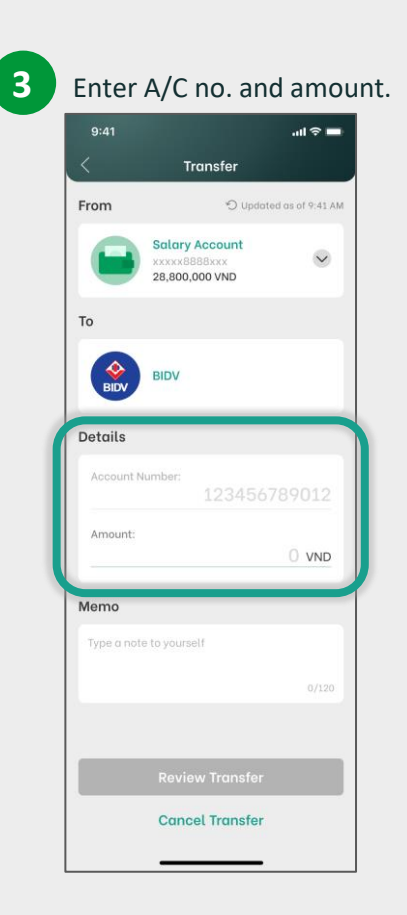

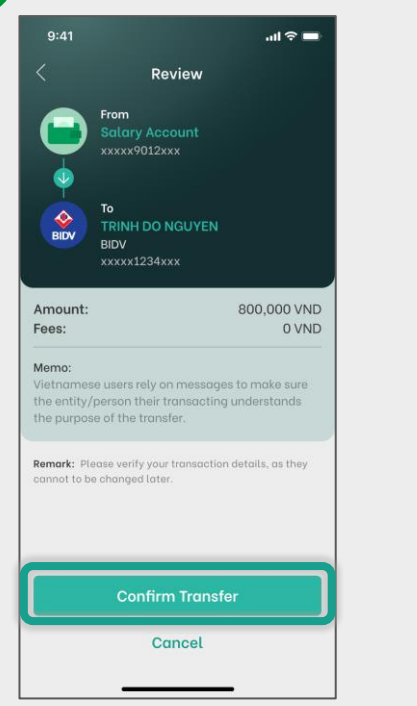

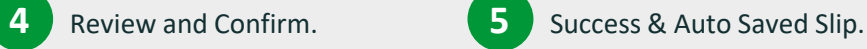

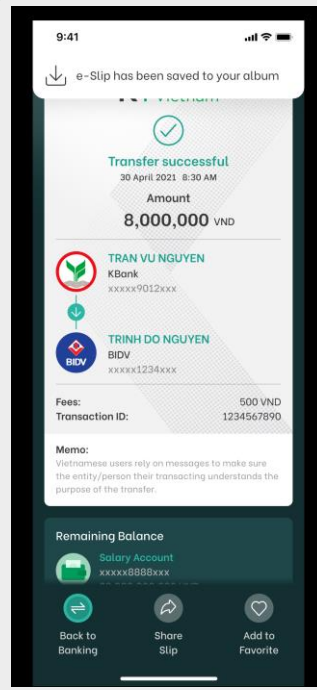

## K+Vietnam **QR – Generate to Receive**

Generate your QR code to quickly and conveniently receive.

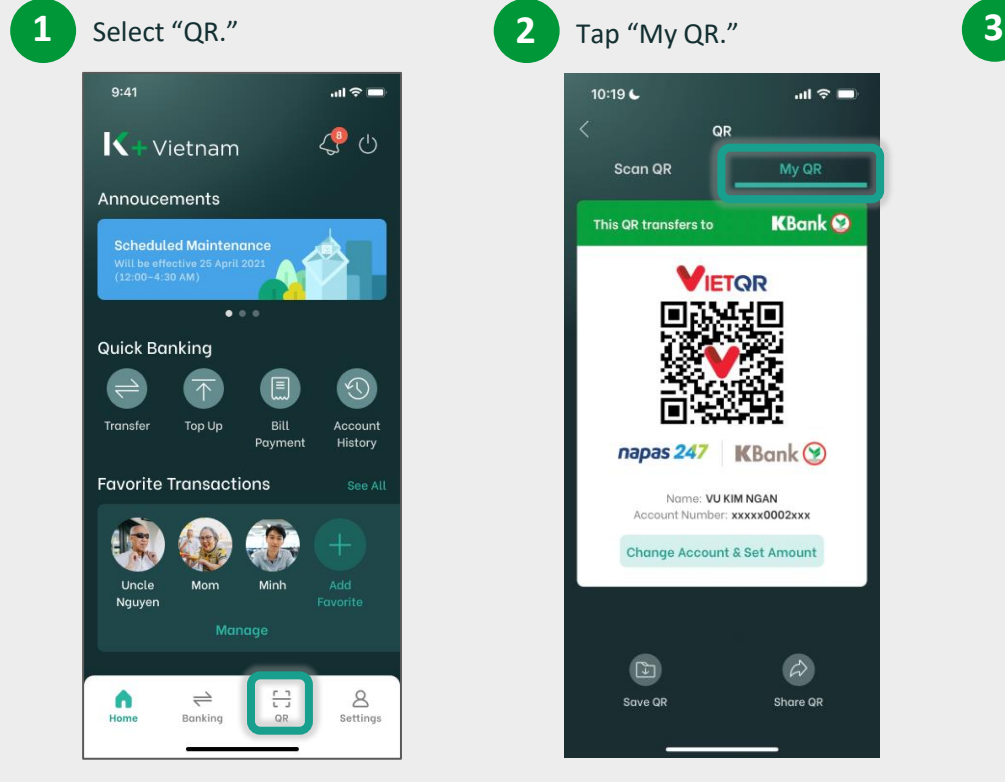

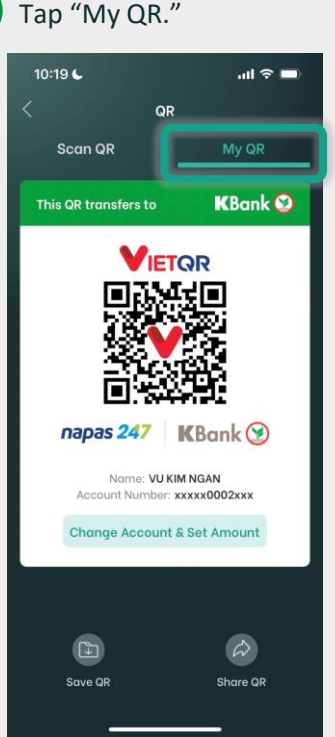

(Optional) Select account to receive. $\mathbb{R}^{\otimes n}$ **Select Account** Cancel  $\circ$ Conrob Salary Account  $\textcircled{\scriptsize\textsf{I}}$ xxxxxxxx9012 **Spending Account**  $\textcircled{\scriptsize\textcircled{\tiny 2}}$ XXXXXXX9013 Investments  $\textcircled{\small{2}}$ xxxxxxxx9017

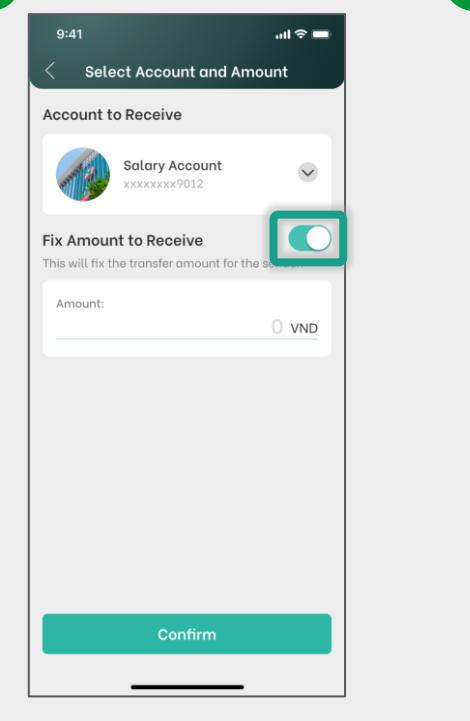

## **4** (Optional) Enter the fixed amount. **5** QR with fixed account and amount.

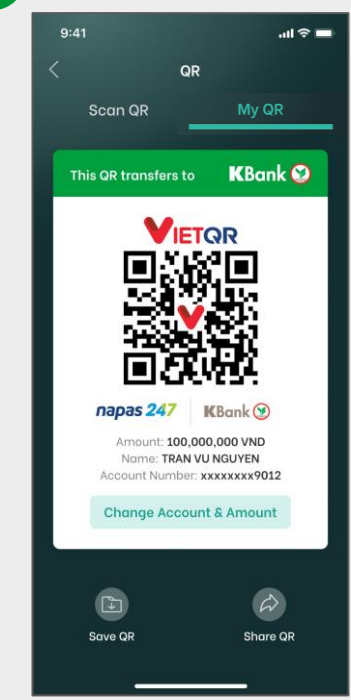